Expression du besoin et cahier des charges fonctionnel

Mireille Blay-Fornarino IUT Nice-Sophia Antipolis [blay@polytech.unice.fr](mailto:blay@polytech.unice.fr) <http://www.polytech.unice.fr/~blay>

1 Site web du module : [http://anubis.polytech.unice.fr/iut](http://anubis.polytech.unice.fr/iut/2010_2011/s1/omgl)

# Limites de notre étude

En fonction du projet, les approches différent.

Notre cadre :

Projet dont l'objectif est de livrer un logiciel (nouveau ou non) dans un cadre de SI

### Taille de projet «moyenne»

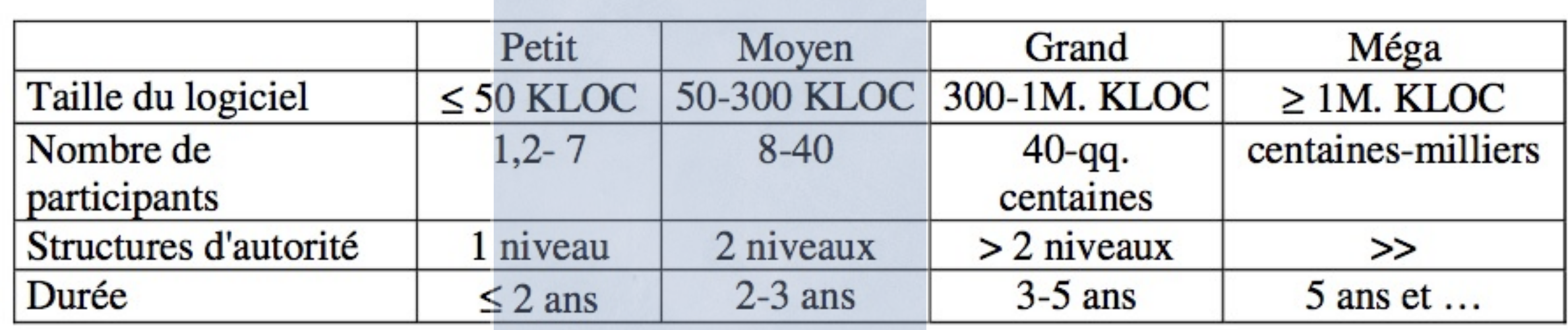

09/10

Analyse des besoins **Cahier des Charges** 

# Maîtrise d'ouvrage & maîtrise d'oeuvre

Le **maître d'ouvrage** est le client qui demande la réalisation.

Le **maître d'oeuvre** est le fournisseur qui réalise l'ouvrage.

# Cahier des charges fonctionnel\* (CdCF)

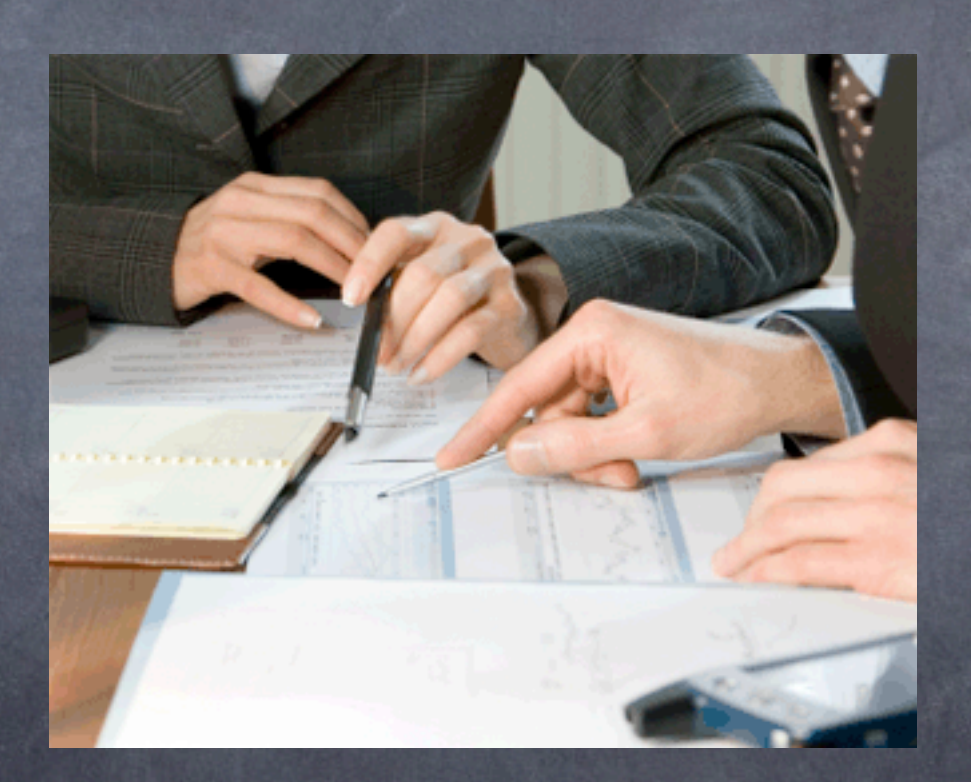

\* modulo les restrictions de contexte données au début du cours

samedi 29 janvier 2011

# un CdCF exprime essentiellement

Les besoins essentiels que "le logiciel" doit satisfaire Les conditions d'utilisation prévues Les contraintes imposées par le demandeur

Analyse des besoins **Cahier des Charges** 

## Exemple extrait de : [http://www.lille.iufm.fr/evalcomp/IMG/pdf/](http://www.lille.iufm.fr/evalcomp/IMG/pdf/CdC_EvalCompV2-2008-05-07-1.pdf) [CdC\\_EvalCompV2-2008-05-07-1.pdf](http://www.lille.iufm.fr/evalcomp/IMG/pdf/CdC_EvalCompV2-2008-05-07-1.pdf)

### [Certificat Informatique et Internet \(C2i\)](http://www2.c2i.education.fr/)

Cahier des charges d'un outil destiné à faciliter l'évaluation et la validation les compétences du C2i nº2 "enseignant"

Jean Heutte

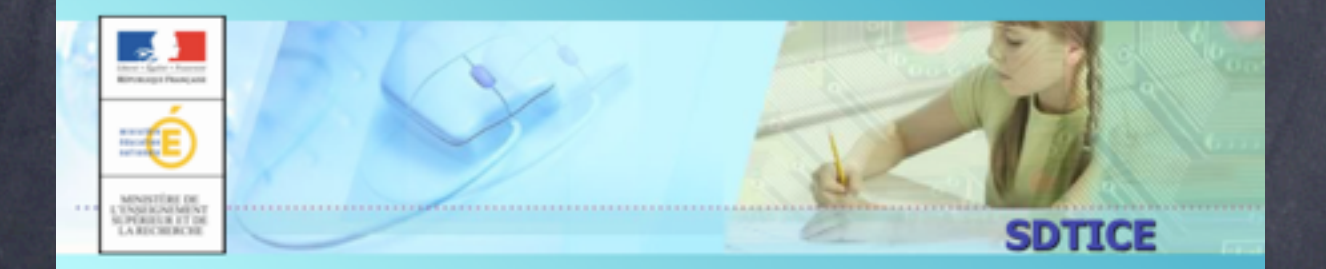

6

## **Un exemple traité en cours sur la base du cahier des charges «Galerie d'art virtuelle»**

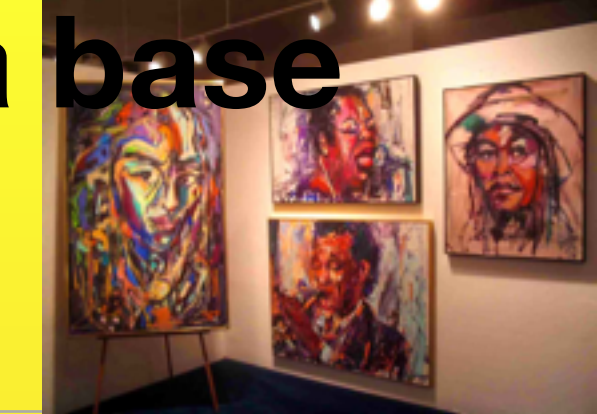

•Il s'agit de créer une galerie d'art virtuelle sur Internet. Notre galerie sera accessible via un site internet permettant de stocker des artistes et leurs œuvres. L'internaute pourra retrouver les artistes soit par leur nom, soit par leur catégorie. La présentation se fera par liste (Nom, Prénom, Catégorie de l'artiste icône et texte court de présentation). Les internautes pourront visionner les pages dédiées aux artistes, sélectionner des productions référencées dans un panier et passer commande.

## **Un exemple traité en cours sur la base du cahier des charges rédigé pour le projet BIUT\***

Ce système vise à permettre aux étudiants et professeurs de gérer et partager leurs propres informations sur les documents (livres, revues ...) de la bibliothèque

Service de bibliothèque virtuelle de l'étudiant: une vision restreinte mais pertinente de la bibliothèque correspondant à son parcours pédagogique et à son profil personnel. Ce fond documentaire évoluear au fur et à mesure de son cursus d'étude ;

Service de recherche par critères pédagogiques : comprenant une boite à outils pour effectuer la recherche des ressources pédagogiques les plus adéquates d'une manière simple, efficace et intuitive,

Service d'annotation pédagogique réservé uniquement aux enseignants qui leur permet d''établir une recommandation d'un livre pour un module, une matière ou un parcours, un profil d'étudiant ou encore pour un périmètre pédagogique. Il peut également établir des recommandations sur une l'ordre de lecture ou sur un schéma de lecture nécessaire pour un cours ou un ensemble de cours ....

\*<br>auteurs : S4, projet Tut, BIUT, [http://anubis.polytech.unice.fr/iut/2010\\_2011/projetstut/biblio](http://anubis.polytech.unice.fr/iut/2010_2011/projetstut/biblio)

Analyse des besoins **Cahier des Charges** 

# Utilisation du CdCF

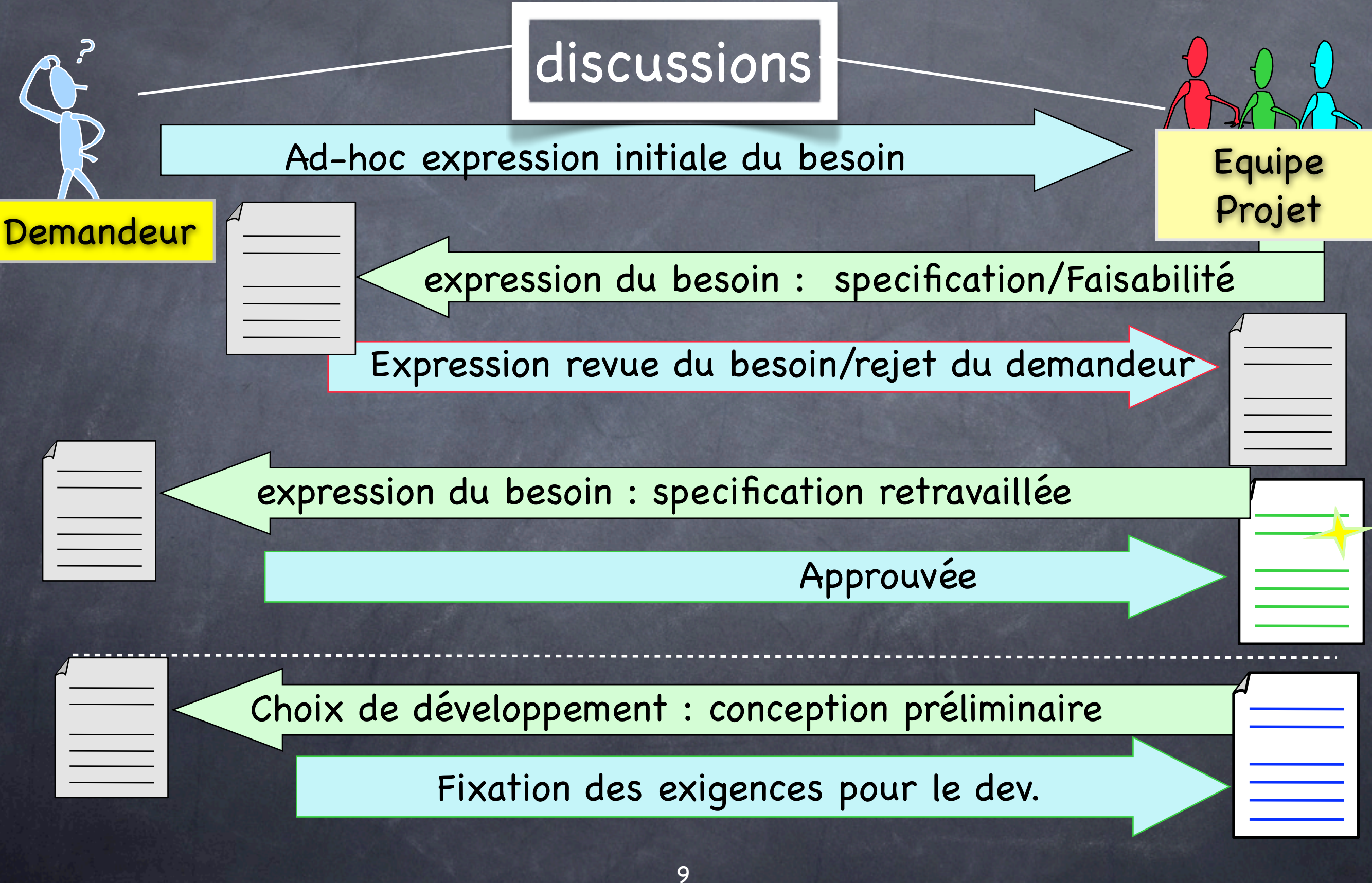

# Utilisateurs d'un CdCF

Le demandeur : Il l'initie, le valide. Il l'utilise comme une base de contrat avec l'équipe de développement.

L'équipe de développement : elle le complète, s'y réfère, l'utilise comme une base de contrat.

Présentation du problème et du contexte

Définition «claire» des termes utilisés.

## NORMES POUR SI - NF X 50-151 ELABORATION D'UN CAHIER DES CHARGES FONCTIONNEL (CDCF)

- L'élaboration d'un cahier des charges fonctionnel a été formalisée dans le document NF X 50-151 par **l'AFNOR**. Cette norme participe à l'ensemble des travaux et développements de normes autour du thème de l'Analyse Fonctionnelle et de l'Analyse de la Valeur.
- La norme NF X 50-151 s'applique à tous projets de développements industriels, que l'on soit dans le domaine de l'aéronautique, de l'automobile,.... Par voie de conséquence, elle peut s'appliquer également à l'informatique et aux Systèmes d'Informations.
- Son objectif principal est de **clairement distinguer le besoin exprimé ou la fonction attendue de la solution technique** ou de l'architecture de la réponse. Celui qui présente un besoin ne doit pas avoir d'a priori sur la solution à apporter.

**AFNOR** : Agence Française de NORmalisation

## **Plan Type d'un CdCF**

- I. Objet du Document
- II. Documentation et terminologie
- III. Contexte et motivation de l'action
- IV. Rôle et utilisation
- V. Description Fonctionnelle
- VI. Impositions générales
- VII. Sensibilités et facteurs d'échanges (s'il y a lieu)
- VIII. Appel à variantes (s'il y a lieu)
- IX. Cadre de réponses (s'il y a lieu)

### Annexe

# Plan : Introduction

### I. **Objet du Document**

## (Présentation rapide du Sujet, But du document et de son usage)

**II. Documentation et terminologie**

## **I. Objet du Document**

- Ce document est le fruit du travail d'un groupe d'analyse fonctionnelle pour la construction d'un Environnement numérique de formation (ENF) destiné à faciliter l'évaluation et la validation des compétences repérées dans un référentiel brique de l'ENT de l'appareil de formation des maîtres
- Ce document est une version simplifiée d'un cahier des charges fonctionnels destiné à servir de référence pour le développement et la mise en place d'un système logiciel devant s'intégrer dans le système d'information des établissements.
- Il est libre d'accès et ouvert à tous.

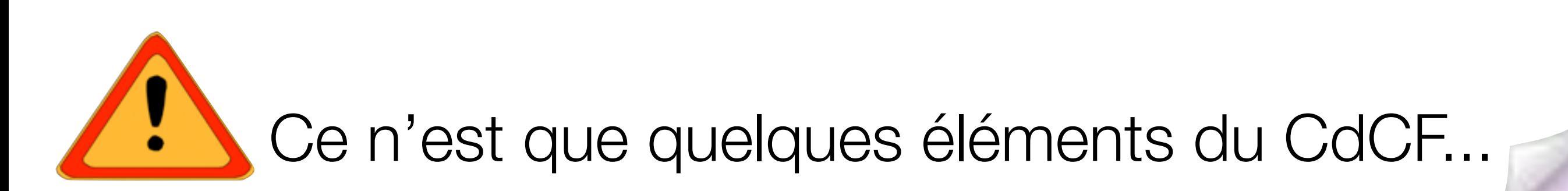

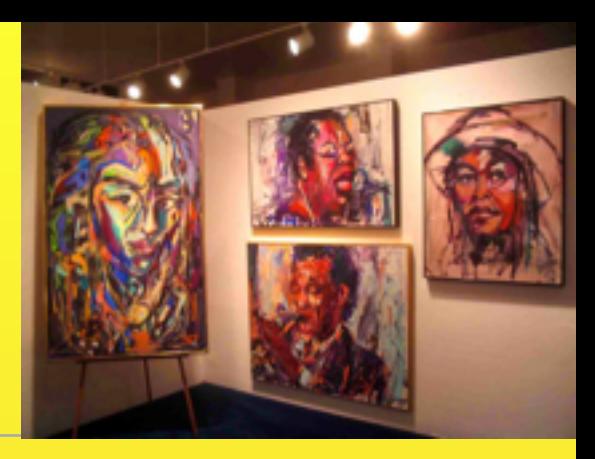

## **I. Objet du Document**

• Ce document est destiné à l'étude et à la mise en place d'une galerie virtuelle composée de deux principales parties : une zone publique dans laquelle les internautes pourront naviguer et acheter la ou les œuvres de leurs choix s'ils sont inscrits, ainsi qu'une zone réservée à l'administration du site.

MANAI Oualid REALE Benjamin

FONG Nancy **Département Informatique** GARGANO Paolo **S1T** 

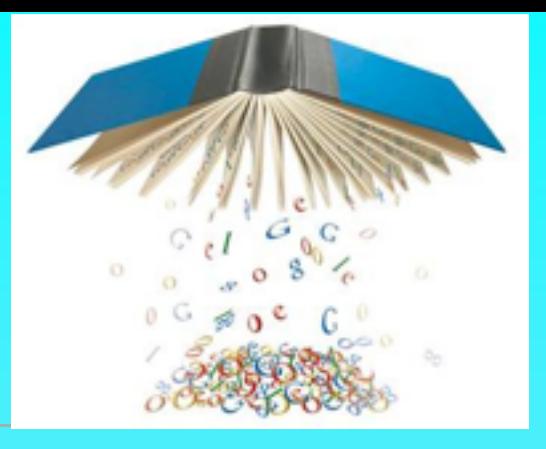

## **I. Objet du Document**

A l'origine de ces projets se trouve M. Le Thanh qui est porteur du projet de bibliothèque numérique à l'IUT. Ce document pose les bases du Système d'Information (SI) qui permettra un partage d'informations sur le contenu de la bibliothèque entre les membres de l'université. En particulier, ce système vise à permettre aux étudiants de gérer leurs propres informations sur les documents (livres, revues ...) de la bibliothèque.

Ce document présente une part de l'analyse du sujet, les limites que nous avons posées dans le cadre de ce projet tuteuré et donc les perspectives déjà envisagées, les outils que nous nous proposons d'utiliser. *Nous précisons les premiers éléments de l'architecture, nécessaires à l'affection des tâches par lots, avant de conclure par l'organisation prévue.*

\*<br>auteurs : S4, projet Tut, BIUT, [http://anubis.polytech.unice.fr/iut/2010\\_2011/projetstut/biblio](http://anubis.polytech.unice.fr/iut/2010_2011/projetstut/biblio)

# Plan : Introduction

### I. **Objet du Document**

(Présentation rapide du Sujet, But du document et de son usage)

On ne réinvente pas tout ...

**II. Documentation et terminologie** II.1. Références documentaires II.2. Terminologie/Glossaire

A commencer dès le début du projet, A poursuivre tout au long du projet.

## Capturer un Vocabulaire commun Définir les termes utilisés dans le projet. Aide à prévenir les mésententes. Quelles sont les types d'informations utiles?

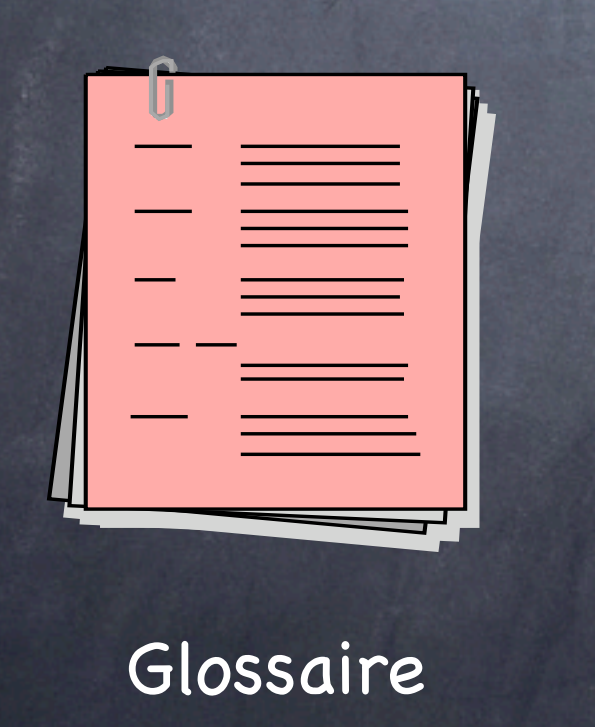

Capturer le vocabulaire commun

- Débuter dès que possible.
- Continuer tout au long du projet

# Capturer un Vocabulaire commun

✗ **L'employé est prévenu de l'arrivée d'un nouveau client.**

✗ L**a responsable des ventes doit être averti de l'ajout de nouveaux clients.**

### Compréhension

09/10 <sup>19</sup>

### Le bon équilibre

### Ambiguïté

samedi 29 janvier 2011

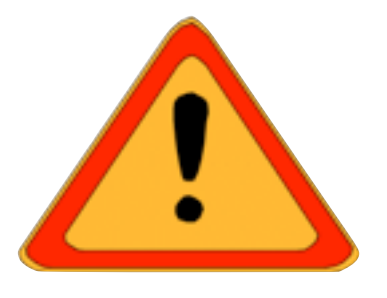

## **II. Documentation & terminologie**

## **II.a Références documentaires**

- Législation : Référence au JO du 09-05-2007 Article 3 sur le c2i
- références aux autres textes avec explications...
- Existences de sites de démonstration, ...

### **II.b Terminologie**

- **Candidat** : Il s'agit de la personne qui souhaite faire évaluer ses compétences (en vue d'une validation, puis d'une certification) ; selon le type de C2i (ou le type de formation) et les terminologies en vigueur dans l'institution, il peut s'agir d'un stagiaire (formation initiale, formation continue et formation permanente) ou d'un étudiant.
- **Trace d'activité** : Tout ensemble d'objets s'appuyant sur des taches authentiques permettant l'évaluation une (ou plusieurs) compétence(s). Par exemple : une donnée numérique transmise (URL, URI, fichier de tout type) et la possibilité d'ajouter un commentaire (argumentation réflexive) ...
- **Evaluation** : Cette étape fait partie de la formation (évaluation formative). Via des échanges avec un (ou plusieurs) évaluateur(s), le candidat constitue progressivement les traces d'activités ...

## **II. Documentation & terminologie**

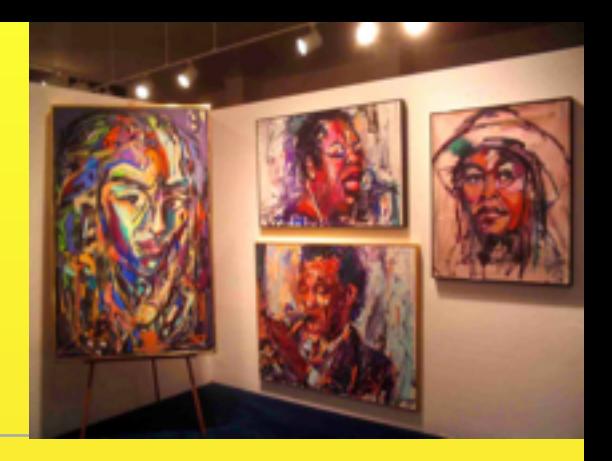

### II.a Références documentaires

- Document concernant les droits des artistes : [http://crd.irma.asso.fr/export/](http://crd.irma.asso.fr/export/get_pdf.php?id=50) [get\\_pdf.php?id=50](http://crd.irma.asso.fr/export/get_pdf.php?id=50)
- Pour nous aider dans nos recherches nous nous sommes notamment inspirés du site « Art Génération » afin de définir ce qu'est une galerie d'Art virtuelle et la construction du site. 5 [\(http://www.artgeneration.fr/\)](http://www.artgeneration.fr/)

### **E** II.b Terminologie

**Galerie :** Lieu d'exposition et de vente d'œuvres d'art

pas la galerie virtuelle, appelée (site)...

- **Artiste :** Personne identifiée par la galerie à l'origine d'une ou plusieurs œuvres.
- **Œuvre :** Création d'un artiste destinée à être vendue sur le site.
- **Client :** Internaute qui possède un compte sur le site et ayant acheté au moins une œuvre.
- **Administrateur :** Personne en charge du suivi du site ayant la possibilité de gérer l'ajout de nouveaux artistes, œuvres et de modifier les informations concernant un artiste et/ou une œuvre.

**Mises** 

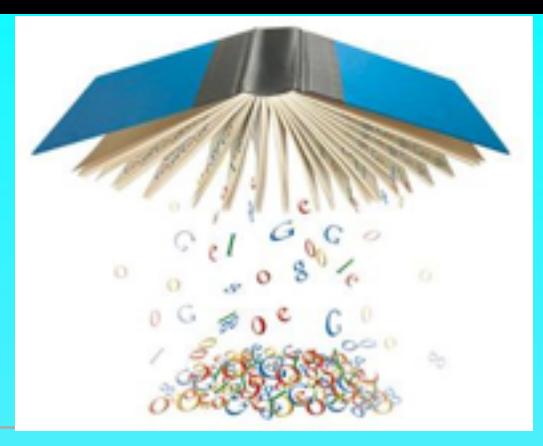

## **II. Documentation & terminologie**

## **II.a Références documentaires**

[1] Article 226-17 du Code Pénal [\(http://www.cnil.fr\)](http://www.cnil.fr/)

### **II.b Terminologie**

п

<sup>22</sup> \* auteurs : S4, projet Tut, BIUT, [http://anubis.polytech.unice.fr/iut/2010\\_2011/projetstut/biblio](http://anubis.polytech.unice.fr/iut/2010_2011/projetstut/biblio)

## Plan : III. Contexte et motivation

Description détaillée du problème pour le lecteur

✓ Rôle du produit ciblé éventuellement au sein d'un système englobant

- ✓ Limites de l'étude
- ✓ Autres parties impactées
- **✓Autres études sur le sujet**
- ✓**Objectifs visés** et suites prévues ...

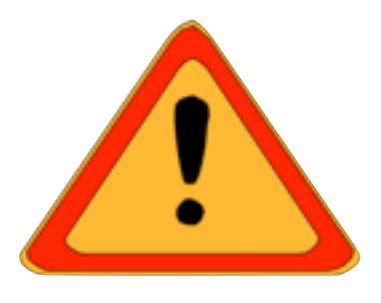

- ✓ Mettre à la disposition des IUFM, un outil adaptable et paramétrable facilitant l'évaluation et la validation des compétences, via un navigateur Web. Le tout, sous la forme d'une brique d'environnement numérique de formation (ENF), accessible via l'environnement numérique de travail (ENT) et interfaçable avec le système d'information (SI) de l'institut.
- ✓Ce CdCF doit favoriser la capitalisation et la valorisation des retours d'expérience menées dans les établissements ....
- ✓Il doit s'intégrer au SI existant.
- ✓Exigences : Il doit permettre de ....

## **III. Contexte et Motivations**

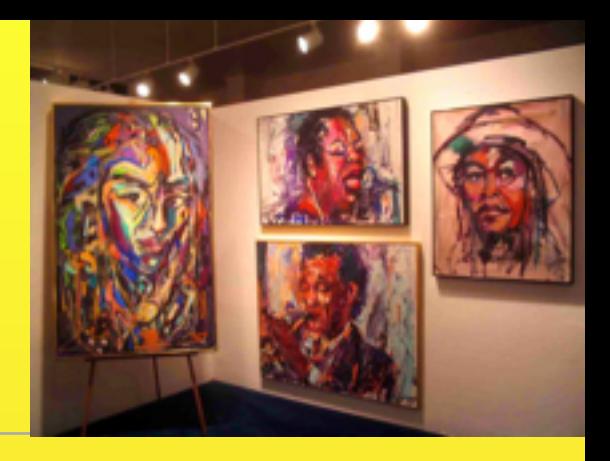

- ✓ Actuellement, de nombreux commerces possèdent une plate forme permettant l'achat de leurs produits par internet.
- ✓M. X, responsable de la galerie d'art Y veut améliorer son système d'information en centralisant l'ensemble des informations. Il a également pour objectif d'atteindre une clientèle à l'étranger et donc désire favoriser les ventes par correspondance....
- √Ce présent CDCF\* regroupe les fonctionnalités envisagées pour atteindre ces obejctifs.
- ✓La mise en place de ce système d'information aura pour objectif de mettre à la disposition de tous, un outil adaptable et paramétrable facilitant la centralisation de l'ensemble des

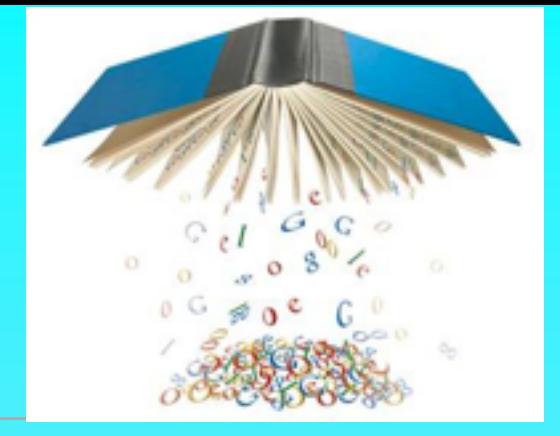

## **III. Contexte et Motivations**

<sup>26</sup> \* auteurs : S4, projet Tut, BIUT, [http://anubis.polytech.unice.fr/iut/2010\\_2011/projetstut/biblio](http://anubis.polytech.unice.fr/iut/2010_2011/projetstut/biblio)

✓

Analyse des besoins **Cahier des Charges** 

## Plan : IV. Rôle et Utilisation

**IV.1 Besoins essentiels et principes associés IV.2 Profils de vie IV.3 Interacteurs**

le titre peut avantageusement être enrichi par le sujet

09/10

Plan : IV. Rôle et Utilisation **IV.1 Besoins essentiels et principes associés** -Valider un besoin : ‣ Qui est porteur du besoin? ‣Circonstances où le besoin est ressenti ‣ Quelles sont les raisons/les causes du besoin? ▶ Un principe de fonctionnement, une voie technique? ▶ Stabilité : porteur, circonstances, causes, solutions concurrentes? -Caractérisation du besoin :

▶ Informations chiffrées synthétiques

Analyse des besoins **Cahier des Charges** 

### 09/10 Plan : IV. Rôle et Utilisation **IV.1 Besoins essentiels et principes associés** 29 Améliorer la productivité Améliorer la qualité Mise en conformité avec une loi | Fusionner des services Passage à l'international Passage à **l'échelle Exemplos** EvolutionS Améliorer la prise de décision

samedi 29 janvier 2011

## **IV.1 Besoins essentiels**

#### **IV.1.a Expression des Besoins essentiels**

L'ENF permettra essentiellement de :

C1) Gérer les auto-évaluations des candidats et des traces d'activités

C2) Valider des compétences

#### **IV.1.b Principes de fonctionnement**

Il s'agira d'interfaces web accessibles depuis un navigateur «firefox» ou «Internet explorer» en priorité.

#### **IV.1.c Validation des besoins et des choix de fonctionnements**

Le besoin 1 est motivé par la nécessité de gérer un très grand nombre d'étudiants, disponibles rarement en même temps.

Le besoin 2 découle du premier besoin, et doit permettre une distribution des tâches d'évaluation.

Le fonctionnement prévu rend difficile le déploiement de clients dédiés.

#### **IV.1.d. Caractérisation d'ensemble**

L'outil sera déployé d'abord dans un site pilote. Il devra être disponible tous les jours. Des arrêts devront cependant être prévus pour gestion des groupes, archivages, etc. Un nombre maximum de 300 étudiants est prévu par site.

La décomposition en sous rubrique n'est pas obligatoire. Elle peut vous aider!

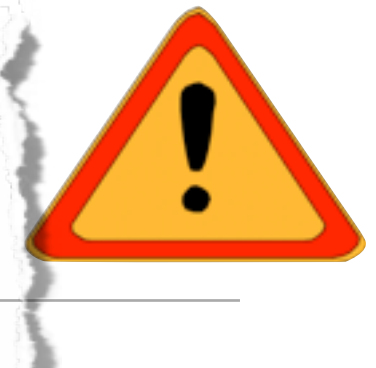

## **IV.1 Besoins essentiels**

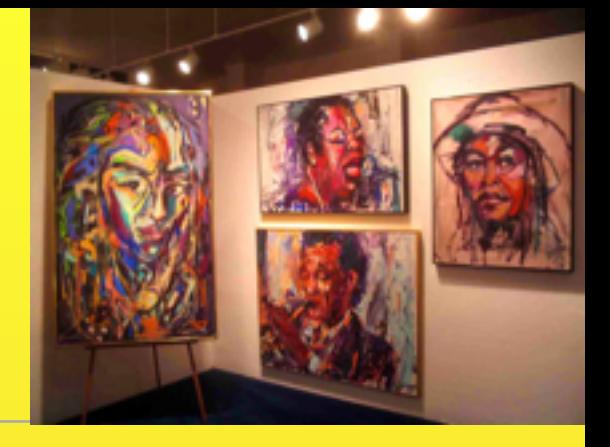

#### **IV.1.a Expression des Besoins essentiels**

B1 : Faire connaître la galerie au travers de ses œuvres de partout et à toute heure à moindre coût

En effet, nous avons constaté, que nos clients potentiels ne peuvent pas toujours se déplacer aux heures d'ouverture de la galerie. De plus, la galerie n'est pas placée dans une rue passante et nous aimerions mieux nous faire connaître.

#### B2. Faire connaître la richesse de la galerie

Nous éditons des prospectus mais nécessairement nous limitons les oeuvres aux plus connues. Les catalogues ne présentent également qu'une partie de notre galerie et nous ne pouvons actuellement les envoyer qu'à nos meilleures clients pour des raisons de coûts. Nous avons plus de 1000 oeuvres potentielles dont seule une partie est actuellement exposée.

Nous présentons une trentaine d'artistes de styles très différents ce qui rend également la présentation des oeuvres difficiles.

B3. Autoriser les ventes depuis l'étranger et à toute heure.

Suite à une exposition au Japon, nous avons des clients dans ce pays mais les décalages horaires....

B4 : Vision exacte des oeuvres disponibles .... Dès qu'une oeuvre est vendue, elle n'est plus disponible à la vente.

## **IV.1 Besoins essentiels**

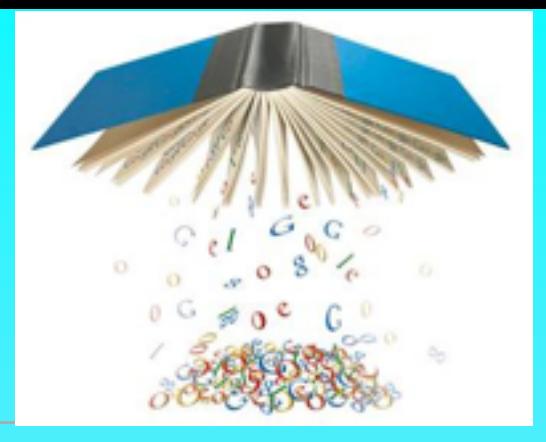

- **IV.1.a Expression des Besoins essentiels**
- **IV.1.b Principes de fonctionnement**
- **IV.1.c Validation des besoins et des choix de fonctionnements (souvent associé au a)**
- **IV.1.d. Caractérisation d'ensemble**

\*<br>auteurs : S4, projet Tut, BIUT, [http://anubis.polytech.unice.fr/iut/2010\\_2011/projetstut/biblio](http://anubis.polytech.unice.fr/iut/2010_2011/projetstut/biblio)

Analyse des besoins **Cahier des Charges** 

## Plan : IV. Rôle et Utilisation

à partir de sa livraison\*

pertinentes pour l'étude (utilisation)

## **IV.2 Profil de vie**

«Ensemble de toutes les situations dans lesquelles se trouve (ou se trouvera) le produit au cours de sa vie à partie de l'expression de son besoin jusqu'à la fin de sa vie, qu'elle qu'en soit la forme.»

\* ou des étapes de réalisation si contraintes

09/10

# Plan : IV. Rôle et Utilisation

### **IV.2 Profil de vie**

1) Découpage en **phases** chronologiques séparées par des événements marquants

- Installation, transition avec l'existant, utilisation, ...

2) Plusieurs situations par phases

Pour chaque situation (domaine d'utilisation) :

- ses interacteurs
- les services attendus du logiciel
- sa durée, sa fréquence, ...

Changement d'interacteurs ou de service implique changement de 34 situation

09/10

## **IV.2 Profil de vie**

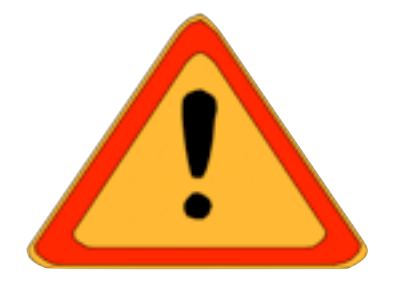

- Le profil de vie de l'ENF est constitué de :
	- A. Phase d'installation :
		- Cette phase se positionne 1 mois avant la date prévue de mise en production.
		- Elle nécessite la collaboration des ingénieurs systèmes du site...
	- **B.** Phase de tests :
		- Les tests seront effectués au plus tard 15 jours avant la mise en production....
		- Ils mettent en jeux des enseignants responsables de tests.
	- **E** C. Phase de production :
		- Nous distinguerons une étape d'initialisation (C.1) des groupes de l'année, d'une étape d'évaluation continue (C.2), de l'étape de clôture (C.3) ...

## **IV.2 Profil de vie**

....

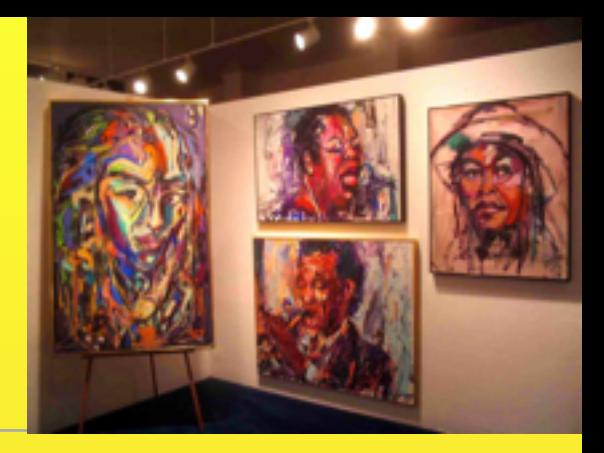

A. Phase de pré-production :

Cette phase se positionne 1 mois avant la date prévue de mise en production. Nous distinguons

- une étape d'installation (A1) du serveur dans les locaux de la galerie, rue Boileau, Paris. Elle nécessite la collaboration des ingénieurs systèmes du site pour connecter ...au service comptable...

- une étape d'initialisation de données (A2) dans laquelle nous «aspirerons» les les informations relatives aux artistes et aux œuvres que votre secrétariat (Mme Doe) nous fournirez sous la forme d'un fichier csv....

B. Phase de tests : ... C. Phase de production : ...

## **IV.2 Profil de vie**

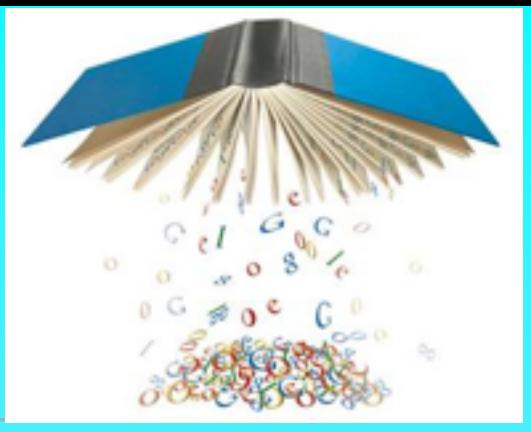

\*<br>auteurs : S4, projet Tut, BIUT, [http://anubis.polytech.unice.fr/iut/2010\\_2011/projetstut/biblio](http://anubis.polytech.unice.fr/iut/2010_2011/projetstut/biblio)

## Plan : IV. Rôle et Utilisation **IV.3 Interacteurs**

*synthèse des interacteurs extraits du IV.2*

- parties intéressées (prenantes ou impactées)
- environnement (sonore, visuel, ...)
- objets matériels, logiciels, ...

Caractérisé par :

- les connaissances spécifiant l'interaction

Interacteurs : éléments qui appartiennent à l'environnement du produit mais qui ne le constituent pas.

## **IV.3 Interacteurs de l'ENF**

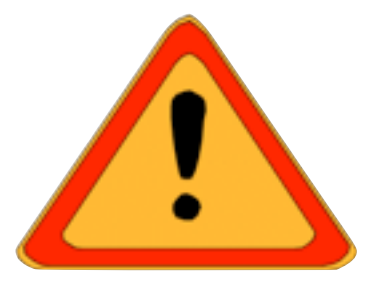

**Durant sa vie, l'ENF sera en relation avec:** 

- Les ingénieurs systèmes pour ....
- **Les candidats**
- Les **évaluateurs** : enseignants responsables de l'évaluation
- **Les testeurs**
- Les **administrateurs** : responsables des **sessions** d'évaluation
- Le **SI de l'établissement**

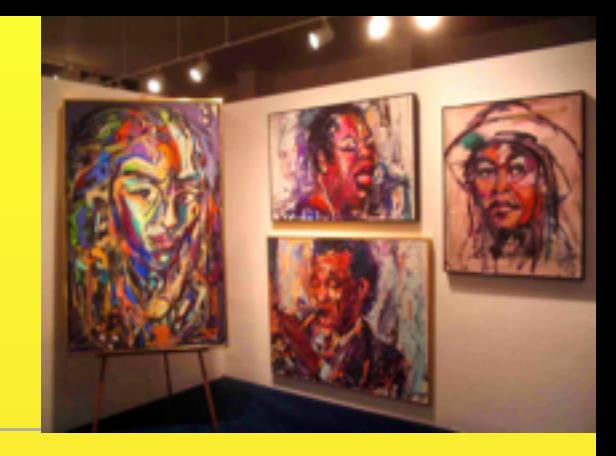

## **IV.3 Interacteurs de la galerie**

### ...

- Les ingénieurs systèmes pour ....
- Le secrétariat
- Les sécrétaires responsables de la saisie des oeuvres et artistes
- **Les internautes**
- Les administrateurs
- Le Service comptable

 $M$ ises and the set of  $40$ 

## **IV.3 Interacteurs de l'ENF**

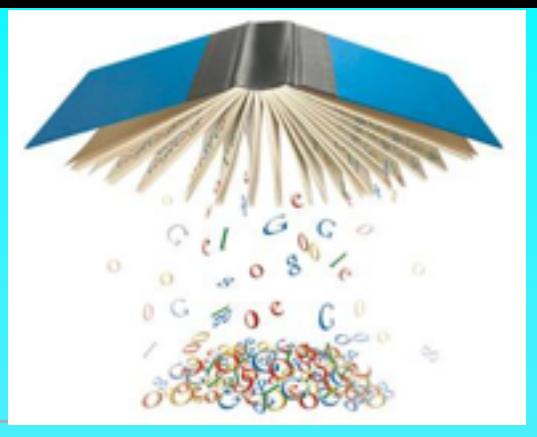

- **Durant sa vie, l'ENF sera en relation avec:**
- Les ingénieurs systèmes pour ....
- Les candidats
- Les **évaluateurs** : enseignants responsables de l'évaluation
- **Les testeurs**
- Les **administrateurs** : responsables des **sessions** d'évaluation
- Le **SI de l'établissement**

<sup>41</sup> \* auteurs : S4, projet Tut, BIUT, [http://anubis.polytech.unice.fr/iut/2010\\_2011/projetstut/biblio](http://anubis.polytech.unice.fr/iut/2010_2011/projetstut/biblio)

## Plan : V. Description fonctionnelle

**V.1 Enoncés des fonctions de service** (avec leur importance)

**V.2 Relations fonctions/situations**

**V.3 Caractérisation de chaque fonction**

**V.4 Critères d'appréciation généraux**

# V. Description fonctionnelle

Plan :

**V.1 Enoncés des fonctions de service** - Fonctions de service principales (sont la raison d'être du produit) - Fonctions de service complémentaires/d'adaptation (améliorent, facilitent ou complètent le service rendu)

> Une fonction s'exprime par : - une phrase dont le - verbe d'action à l'infinitif - a pour sujet le produit - suivi de compléments qui sont les interacteurs.

> > 43

09/10

# **V.1 Enoncés des fonctions d'un ENF**

- **Exercise 5 Fonctions principales** 
	- FS1 : Permettre l'auto-évaluation d'un candidat (P0)
	- FS2 : Gérer les traces d'activités d'un candidat (P0)
	- FS3 : Valider les compétences d'un candidat (P0)
- **Fonctions à moduler** 
	- FS4 : Gérer des groupes d'étudiants par l'évaluateur (P1)
	- **EXTERFELIE:** Faire des statistiques les ministères et évaluateurs (P1)
- **E** Contraintes
	- **EXECO: Supporter l'Accessibilité aux candidats handicapés** (Navigateurs et respect des normes) (P0)
	- **EXTECT:** Supporter l'intégration des données avec le SI existant (P1)
	- **EXECTE:** FS8 : Offrir des fonctions d'archivage aux administrateurs (1h) (P0)

## **V.1 Enoncés des fonctions**

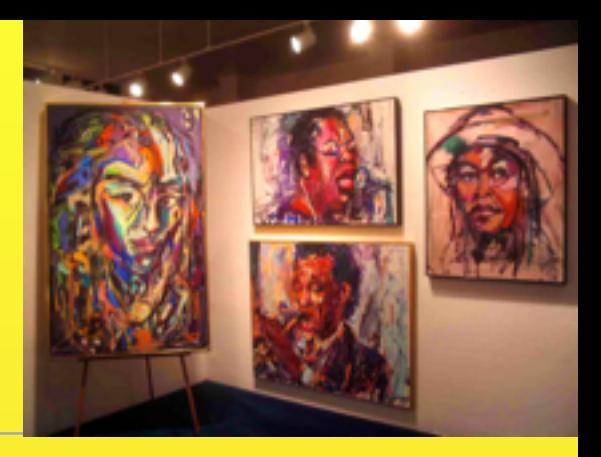

- **Exercises Exercise Exercise EXECUTE:** 
	- **F1) Permettre la vente d'œuvres aux clients (P0)**
	- F2) Gérer et organiser l'espace de dépôt d'œuvres et d'artistes par les administrateurs du site (P0)
	- F3) Visualiser les oeuvres d'art aux internautes (P0)
	- ...

### **Exercise Exercise Server** Exercise a moduler

- F4) Gérer les clients inscrits, par l'administrateur (P1)
- **F5)** Créer des statistiques et un système de notation lié des œuvres d'art qui sera contrôlé par l'administrateur
- **E** Contraintes
	- **F6) : Supporter l'intégration des données avec le S. comptable** existant (P0)

ы

...

## **V.1 Enoncés des fonctions de ma BIUT**

<sup>46</sup> \* auteurs : S4, projet Tut, BIUT, [http://anubis.polytech.unice.fr/iut/2010\\_2011/projetstut/biblio](http://anubis.polytech.unice.fr/iut/2010_2011/projetstut/biblio)

## Plan : V. Description fonctionnelle

**V.2 Relations fonctions/situations (Optionnel)**

- des fonctions à des niveaux de détail différents
- => des regroupements «fonctionnels»
- => garder un niveau de détail adapté à l'avancement du projet

**Matrice de croisement fonctions/situations**

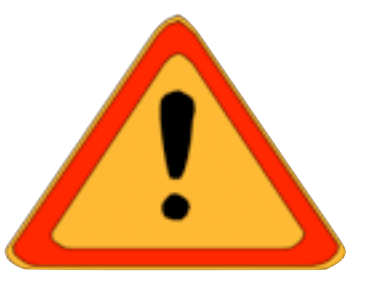

## **V.2 Relations fonctions/situations**

- **E** FS1 : Permettre l'autoévaluation d'un candidat
- **E** FS2 : Gérer les traces d'activités d'un candidat
- **EXEC** : Valider les compétences d'un candidat
- **FS4 : Gérer des groupes** d'étudiants
- **EXECUTE:** FS5 : Faire des statistiques
- **EXEC** : Supporter l'Accessibilité des sites web
- **EXTER:** FS7 : Supporter l'Intégration des données avec le SI
- **EXECUTE:** FS8 : Offrir des fonctions d'archivage

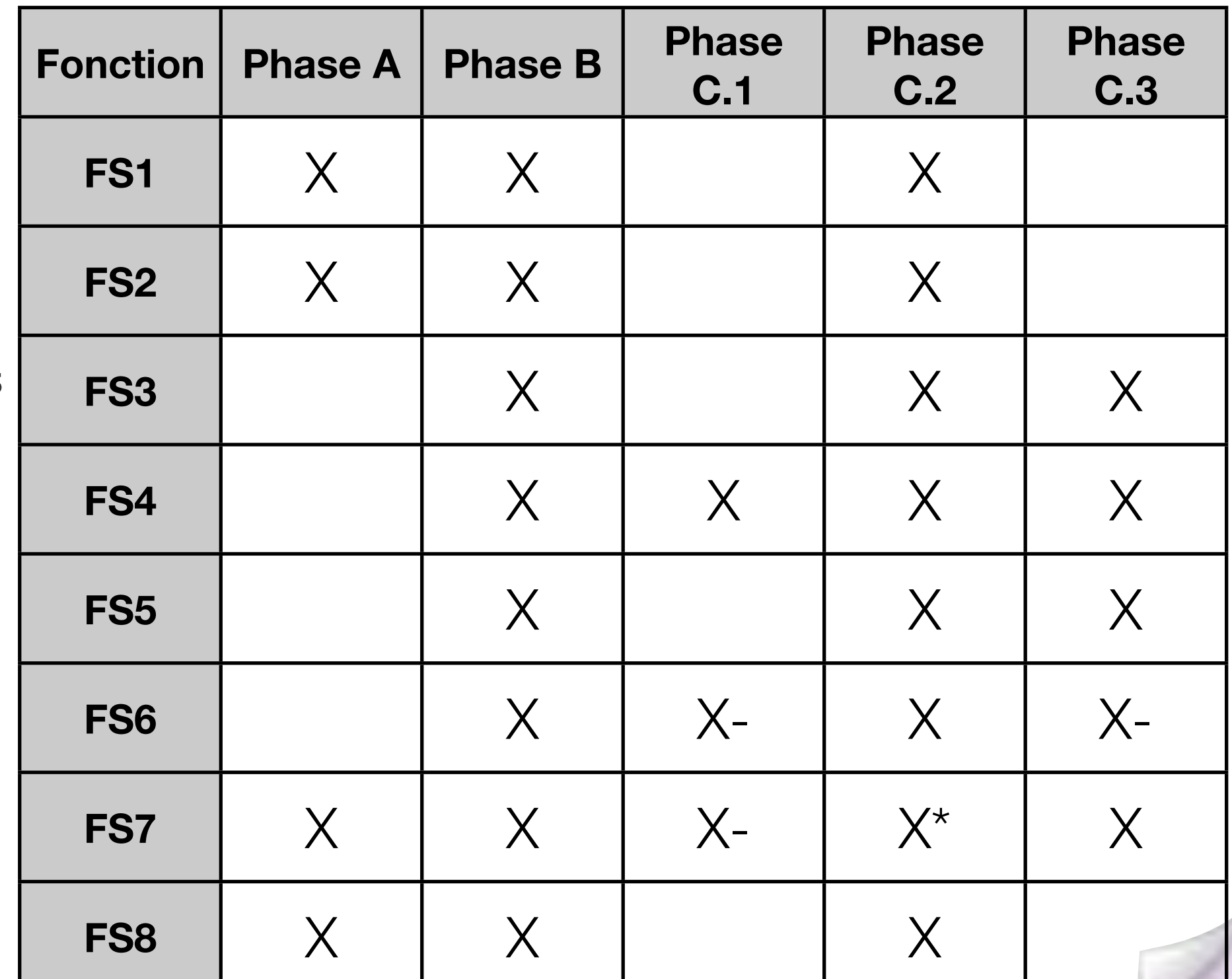

## **V.1 Enoncés des fonctions de ma BIUT**

<sup>49</sup> \* auteurs : S4, projet Tut, BIUT, [http://anubis.polytech.unice.fr/iut/2010\\_2011/projetstut/biblio](http://anubis.polytech.unice.fr/iut/2010_2011/projetstut/biblio)

Analyse des besoins **Cahier des Charges** 

#### 09/10 Plan : V. Description fonctionnelle **V.3 Caractérisation de chaque fonction** - Critères d'appréciation et leur niveau - objectifs et quantifiables (usage) - subjectifs (estime) - imposition - flots de données et d'activités - Besoins couverts 50 - préciser les échelles -les critères d'acceptation - la flexibilité : impérative, négociable, ... - pensez à la sûreté de Rapide=> Fonctionnement temps? Belle, intuitive, ergonomique => évaluation? Grand=> combien? **cf. p.20-25**

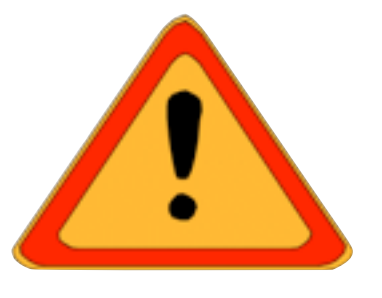

## **V.3 Caractérisation des fonctions**

### **FS1 : Permettre l'auto-évaluation d'un candidat**

- **Buts** : ....
- **Priorité maximale**
- Critères d'appréciations :
	- Liberté dans la navigation entre les compétences
	- **Historiques sur les 10 dernières traces d'une compétence**
	- Contraintes législatives :
		- Accessibilité : respect du niveau AAA
		- **Identification du candidat exigée**
- **Flots d'activités :** 
	- L'étudiant s'identifie, des exercices lui sont proposés, ...

Répond au C1, indispensable, sans elle l'ENF ne fait pas de sens.

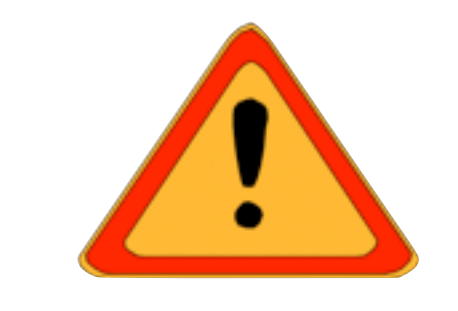

### **FS4 : Gérer des groupes d'étudiants**

- Buts : Faciliter la gestion d'un groupe d'étudiants par les évaluateurs
- **Priorité moyenne : La fonction doit assurer une gestion** minimale des groupes; Elle pourra être étendue dans une version «en présentiel» du logiciel.
- Caractérisation :
	- **u** Un groupe est composé d'au plus 20 étudiants
	- Visualisation globale des compétences en cours d'acquisition
	- **Données accessibles avec un décalage de 4mn max**

...

Répond au C2, Simplifie la tâche de suivi des étudiants et de mise en place des évaluations.

## **V.3 Caractérisation des fonctions**

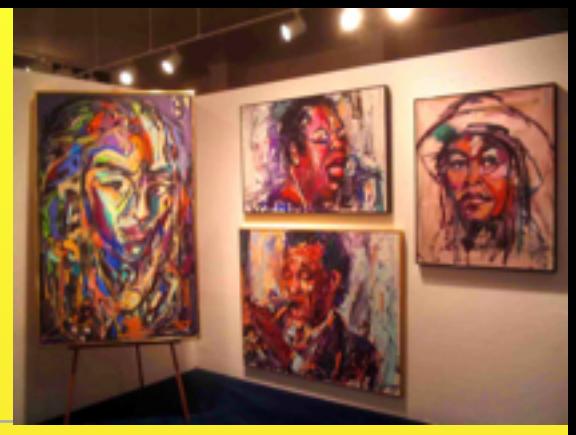

### **F1) Permettre la vente d'œuvres aux clients (P0)**

**Buts** : Répondre au besoin B4, tout en créant des liens de confiance avec le client, via une connexion sécurisée, un suivi de la commande, ... Ces différents aspects répondent partiellement à B1

### **Priorité maximale**

### **Critères d'appréciations** :

- Mise en place d'un panier virtuel qui a une durée de 10 jours et notification du client en cas de vente
- Sécurisation du système de paiement via un système de virement online..........

### **Flots d'activités** :

 $M$ ises  $\sim$  53 Le client s'identifie, le système valide la connexion et le place dans son espace personnel, le client peut à tout moment ajouter une oeuvre dans son panier, ...

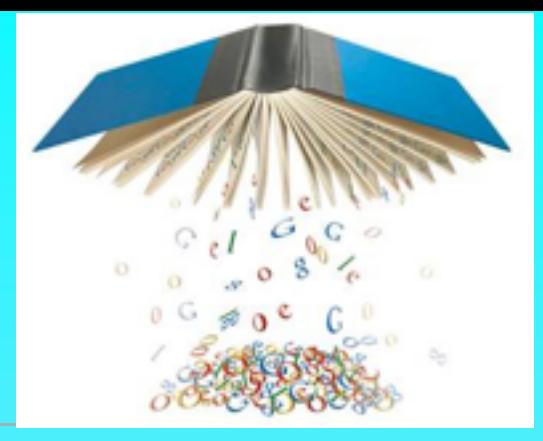

## **V.3 Caractérisation des fonctions**

**F... : .... Buts :** 

> **Priorité : E** Caractérisation :

**Flots d'activités :** 

## Plan : V. Description fonctionnelle

### **V.4 Critères d'appréciation généraux**

 - Regroupe des critères communs à un ensemble de fonctions

(par ex : disponibilité, sécurité, ...)

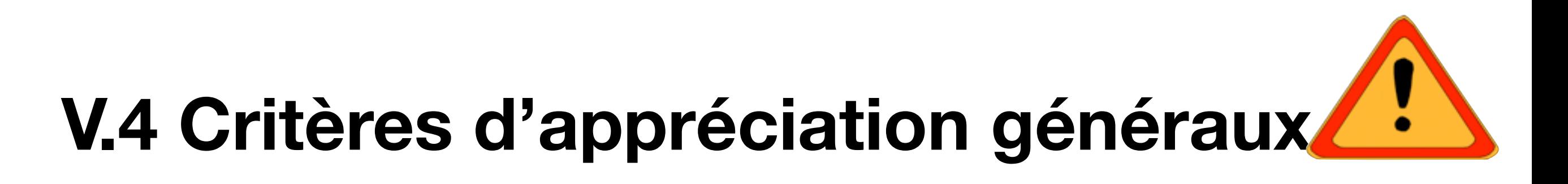

- Sécurité (issus des réglementations)
- **u** Utilisation des navigateurs du marché
- **Accessibilité aux handicapés**
- Rapidité des affichages
- **Aide en ligne**

#### *9.5 Accessibilité pour les handicapés*

L'outil devra être en conformité avec la norme W3C La conception des pages prend en compte la diversité des moyens d'interaction des internautes avec l'outil (taille variable des polices...)

#### *9.6 Rapidité d'affichage*

Toutes les pages du site destinées aux évaluateurs / valideurs ou aux candidats devront être conçues pour être utilisables dans des conditions normales d'utilisation d'Internet, y compris dans un contexte de connexion par modem 56K.

Autant que faire se peut, les pages du site, en particulier la page d'accueil, doivent avoir un poids inférieur à 40ko.

#### *9.8 Sécurité*

Les données personnelles doivent être sécurisées (identifiants / mots de passe) L'outil supportera une connexion sécurisée par certificat SSL.

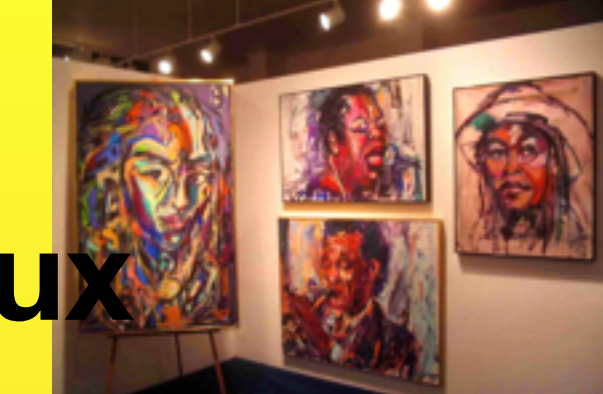

## **V.4 Critères d'appréciation généraux**

### **Rapidité d'a"chage**

Toutes les pages du site destinées aux artistes ou aux clients devront être conçues pour être Utilisables dans des conditions normales d'utilisation d'Internet, y compris dans un contexte de connexion par modem 56K.

Autant que faire se peut, les pages du site, en particulier la page d'accueil, doivent avoir un poids inférieur à 100ko.

#### **Sécurité**

Les données personnelles doivent être sécurisées (identifiants / mots de passe). L'outil supportera une connexion sécurisée par certificat SSL. Outre cette première sécurité, le client aura un système de paiement sécurisé à sa disposition pour tout achat sur le site tel que Paybal, Paynet, Cashtronics, Google Payment, Payline, etc...

### **Utilisation des navigateurs du marché**

Le site devra être conçu de telle sorte qu'il soit compatible avec les navigateurs web du marché (Internet explorer, Mozilla Firefox, Google Chrome)

DARDENNE Axel KOUBI Laurent CHARPENTIER Anaïs FARAUT Anthony

 $M$ ises  $57$ 

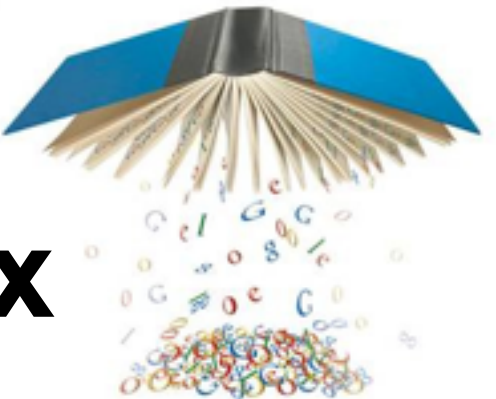

## **V.4 Critères d'appréciation généraux**

samedi 29 janvier 2011

Plan : VI. Impositions générales **VI.1 Règlements et Normes VI.2 Impositions de conception VI.3 Contraintes industrielles Imposition** : Limitation à la liberté de choix du concepteur-réalisateur d'un produit respect d'un standard, norme, ... délais, durée de vie, choix d'architectures, ... indisponibilité matérielle, propriétés indus. , choix d'une méthode, création d'un proto.

59

samedi 29 janvier 2011

09/10

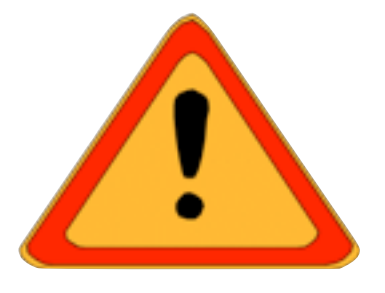

## **VI.1 Réglements et Normes**

- **Respect du JO ....**
- **E** Norme AAA du W3C : ....
- Б

## **VI.2 Impositions de conception**

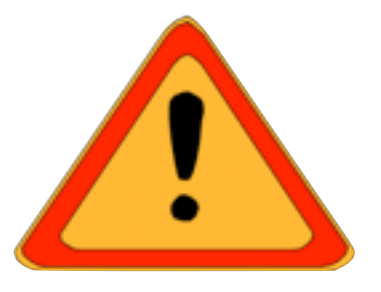

- **Base de données**
- **E** Certificats SSL pour la sécurisation des connexions
- **u** Utilisation d'un serveur LDAP si disponible
- **Respect de la charte Graphique**
- **Proposition d'une architecture Trois Tiers**
- ...

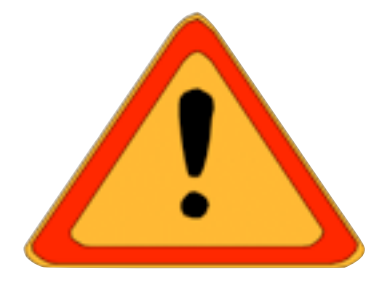

## **VI.3 Contraintes industrielles**

**Néant** 

Analyse des besoins **Cahier des Charges** 

Plan : Autres

I. Planning Prévisionnel II. Attribution des tâches

Voir Cours gestion de projet

09/10 samedi 29 janvier 2011 Analyse des besoins **Cahier des Charges** 

# La place de l'IHM

voir<http://www.balsamiq.com/products/mockups>

[http://www.eclaireur.net/innovation/balsamiq-mockup](http://www.eclaireur.net/innovation/balsamiq-mockup-si-on-dessinait-des-applications/)[si-on-dessinait-des-applications/](http://www.eclaireur.net/innovation/balsamiq-mockup-si-on-dessinait-des-applications/)

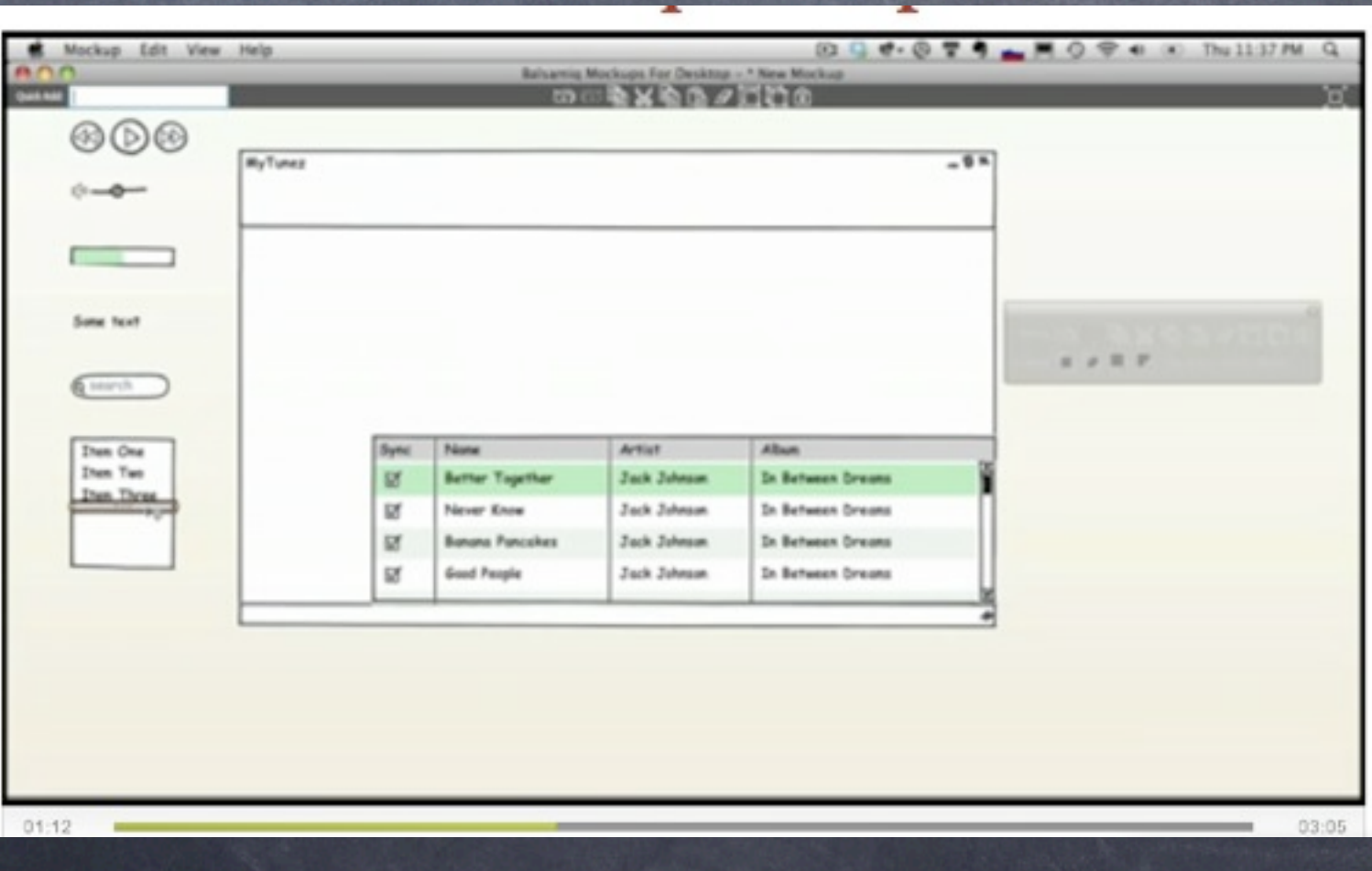

64

# Bibliographie

Ce cours s'appuie essentiellement sur :

Expression du besoin et cahier des charges fonctionnel - Élaboration et rédaction Auteur(s) : J. Bernard-Bouissières Date de parution : Juillet 2008 Nombre de pages : 176 p. Réf. : 3465135 ISBN : 978-2-12-465135-1

Mastering Requirements Management with Use Cases Module 4: Analyze the Problem - IBM

Les autres supports sont référencés sur le site du module